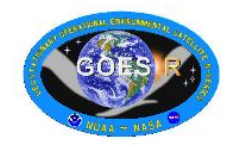

## **Standard Operational Procedure (SOP) for the GitLab Repository**

GOES-R CWG

2020-04-03

## **Introduction**

The GitLab is a repository for archiving the developer code. The operational programs archived in the CWG GitLab are the milestones of the GOES cal/val works. The operational codes and the corresponding documents thus should be properly uploaded, archived and updated in the GitLab once the programs developed can be run routinely with cronjob.

The developer checked in the code when it has been tested running successfully in the operation run by the developer (Gitlab can also be used as a software developing stage platform, but we only use it for archiving the mature code purpose). The developer first checked in the operationally ready code and updated code accordingly whenever there are changes made in the code. With each update a one sentence comment is needed with each check in to the Gitlab. Different version of code can be stored in the Gitlab repository simultaneously.

## **Procedure**

- 1. Developer needs to provide all the source codes with the ancillary files, a readme file describing the routine functions, and a guidance to run the codes.
- 2. Tester can independently run the codes without interfering the current operational codes, and duplicate the output following the guidance provided by the developer.
- 3. If the input data are from SCDR or CLASS/LZSS, it is the developer's responsibility to provide the input data in the testing input directories.
- 4. The intermediate files should be independent from the developer's directories.
- 5. The developer should provide sample output files as possible for verification purpose.
- 6. Any personal library routine needed in running the code should be provided by the developer. A CWG IDL library routine directory can be built to check in any library routine used by individual developer or a library routine directory for each individual developer.
- 7. Due to the space limit in Gitlab, large testing data shouldn't be checked into the Gitlab repository. Instead, the testing data and large sample output data should be put into separate directories on one of CWG servers which the group should have read access to the input data and both read and write permission to the output directories including the intermediate output directories.
- 8. After the testing and verification, tester should report the CWG lead (Fred/Fangfang and/or Vladimir) and the developer for the results.